# Índice

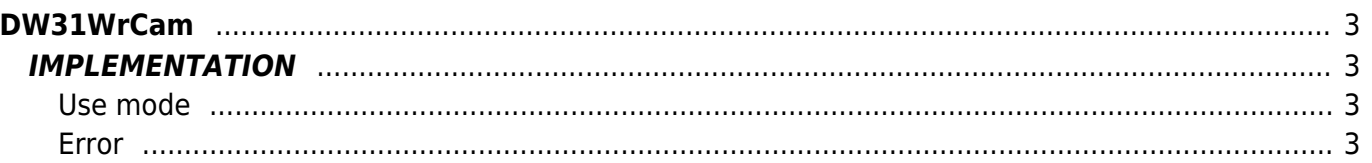

# <span id="page-2-0"></span>**DW31WrCam**

**D =** Device(CAMMING3, CAMMING4)

**W =** Writing functions

**\* =** Replaces the function *DW30WrCam*

The DW31WrCam function is used to write the fields to build an electronic cam. The function you will need to pass as parameters a pointer to start and one of the end which serve to identify the sector where you want to start writing and the area where you want to stop. La funzione scrive 128 settori della camma.

# <span id="page-2-1"></span>**IMPLEMENTATION**

#### **DW31WrCam (cmCamma, aslParam, CodeG, CodeM, CodeQm, CodeQs, CodeQma, CodeQsa, Error)**

Parameters:

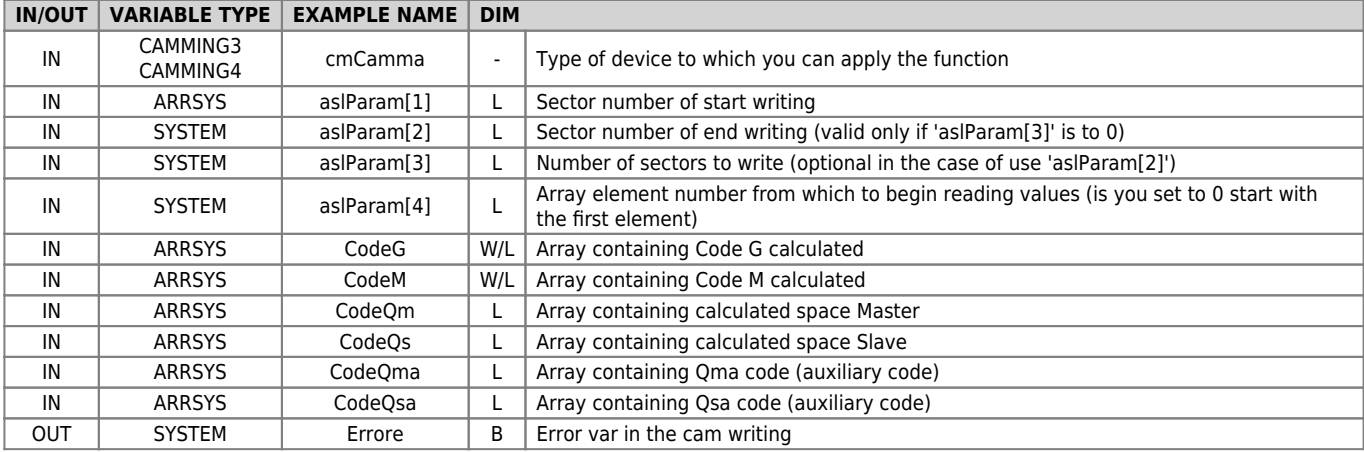

## <span id="page-2-2"></span>**Use mode**

The "aslParam[1]" parameter (starting sector) indicates the number of the field in which you want to start writing the cam, while "aslParam[4]" (initial array element) indicates the number of the element of the array (CodeG, CodeM, etc..) from which you will start to copy the values in the sectors.

If the "aslParam[2]" parameter (ending sector) is not set to 0, writing sectors ending with the sector of this number, if the parameter is to 0 the writing continues for the number of sectors set in "aslParam[3]" parameter (number of sectors to write).

### <span id="page-2-3"></span>**Error**

Once invoked the function if there are errors the error variable assumes certain values, the meaning of these values is described below:

0 - No errors

1 - Indices of the start and/or end wrong writing

### **Example**

```
MAIN:
 IF gfScrittCam<br>
gfScrittCam = 0<br>
aslParam[1] = 1     ;He started writing from 1° sector of the cam<br>
aslParam[4] = 10      ;Start reading from 10th element of the array<br>
DW31WrCam (cmCamma, aslParam, CodeG, CodeM, CodeQm, C
```
Documento generato automaticamente da **Qem Wiki** -<https://wiki.qem.it/> Il contenuto wiki è costantemente aggiornato dal team di sviluppo, è quindi possibile che la versione online contenga informazioni più recenti di questo documento.